[Whatsapp](http://download.documentget.ru/get.php?q=Whatsapp For Nokia Asha 200 Jar File) For Nokia Asha 200 Jar File >[>>>CLICK](http://download.documentget.ru/get.php?q=Whatsapp For Nokia Asha 200 Jar File) HERE<<<

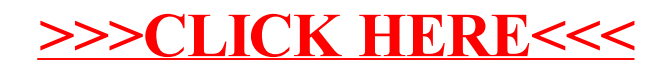